# **Genetic and morphological diversity of Tithonia diversifolia (Hemsl.)** A. Gray for use in silvopastoral systems of Latin America

**4th World Congress on Agroforestry 20 − 22 May 2019. Montpellier, France** 

Rivera Julian <sup>1</sup>, Lopera Jhon<sup>1</sup>, Chará Julian<sup>2</sup>, Gómez-Leyva Juan<sup>3</sup>, Barahona Rolando<sup>4</sup>, Murgueitio Enrique<sup>2</sup>

<sup>1</sup>University of Antioquia, Center for Research on Sustainable Systems of Agricultural Production (CIPAV), Colombia- jerivera@fun.cipav.org.co; <sup>2</sup>Center for Research in Sustainable Systems of Agricultural Production (CIPAV), Colombia; <sup>3</sup>Technological Institute of Tlajomulco, Mexico; <sup>4</sup>National University of Colombia, Colombia.

### **Introduction**

*Tithonia diversifolia*, a tropical shrub native to Mexico and Central America, presents characteristics of great interest for ruminant production systems (Mauricio *et al.,* 2017). This species, a shrub of the Asteraceae family, is considered a forage species of great importance due to its chemical composition, productive performance, and adaptation (Tendonkeng *et al.,* 

> T. diversifolia has a wide phenotypic diversity and adaptation to different agro-ecological conditions, including high-quality ecotypes that offer greater nutrients in cattle systems and great potential to contribute to the income and welfare of livestock producers.

- Gallego-Castro, L.A., Mahecha-Ledesma, L., Angulo-Arizala, J. 2017. Calidad nutricional de *Tithonia diversifolia* (Hemsl.) A. Gray bajo tres sistemas de siembra en el tropico alto. Agron. Mesoam. 28(1): 213-222. doi:10.15517/am.v28i1.21671
- Govindaraj, M., Vetriventhan, M., Srinivasan, M. 2015. Importance of Genetic Diversity Assessment in Crop Plants and Its Recent Advances: An Overview of Its Analytical Perspectives. Genetics Research International, 1- 14. http://dx.doi.org/10.1155/2015/431487
- Mauricio, R., Calsavara, L., Ribeiro, R., De Freitas, D., Paciullo, D., Barahona, R., Chará, J., Rivera, J.E., Murgueitio, E., Pereira, L. 2017. Feed Ruminants using Tithonia diversifolia as a Forage. Journal of Dairy Research 5 (4). DOI: 10.15406/jdvar.2017.05.00146
- Pritchard, J.K., Stephens, M., Donnelly, P. 2000. Inference of population structure using multilocus genotype data. Genetics, 155:945-59
- Ribeiro, R.S., Terry, S.A., Sacramento, J.P., Rocha, S., Bento, C.B., Silva, E.F., Montovani, H.C., Gama, M.A.S., Pereira, L.G., Tomich, T.R., Mauricio, R.M., Chaves, A. 2016. Tithonia diversifolia as a supplementary feed for dairy cows. Plos One 11: e0165751 https://doi.org/10.1371/journal.pone. 0165751
- Ruiz, T.E., Torre,s V., Febles, G., Díaz, H., González, J. 2013. Estudio del comportamiento de ecotipos destacados de Tithonia diversifolia en relación con algunos componentes morfológicos. Livestock Research for Rural Development. *Volume 25, Article #154* Retrieved March 22, 2018, from http:// www.lrrd.org/lrrd25/9/ruiz25154.html
- Tendonkeng, F., Fogang Zogang, B., Sawa, C., Boukila, B., Pamo, E.T. 2014 Inclusion of *Tithonia*  diversifolia in multinutrient blocks for WestAfrican dwarf goats fed Brachiaria straw. Trop Anim Health Prod, 46: 981–986.
- Yamanaka, E., Suzuki, M., Tanaka, Y., Takeda, J.A., Watanabe, K.N., Watanabe. 2003. Assessment of cytochrome P450 sequences offers a useful tool for determining genetic diversity in higher plant species. Theoretical Applied Genetics. 108:1-9.
- Yeh, F.C., Yang, R.C., Boyle, T. 1999. POPGENE, the user-friendly shareware for population genetic analysis. Molecular biology and biotechnology center, University of Alberta, Alberta - Canada.

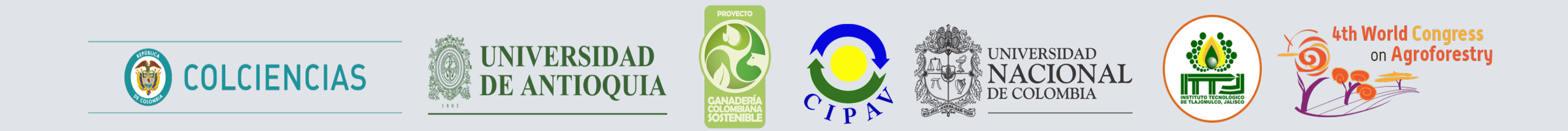

**Figure 4.** Variability and correlation of morphological and chemical characteristics in collections of *T. diversifolia* in Colombia (DM: dry matter; EE: extract ether; ADF: Acid detergent fiber; NDF: neutral detergent fiber; CP: Crude protein; P: Phosphorus; Ca: Calcium; Zn: Zinc; Fe: Iron).

#### 2014).

In plant species, genetic and morphological variability are considered the basis for their adaptation and ability to respond to challenges and threats (Govindaraj et al., 2015). The study of genetic diversity in plants allows the selection of the best ecotypes in terms of productivity and forage quality (Ruiz et al., 2013).

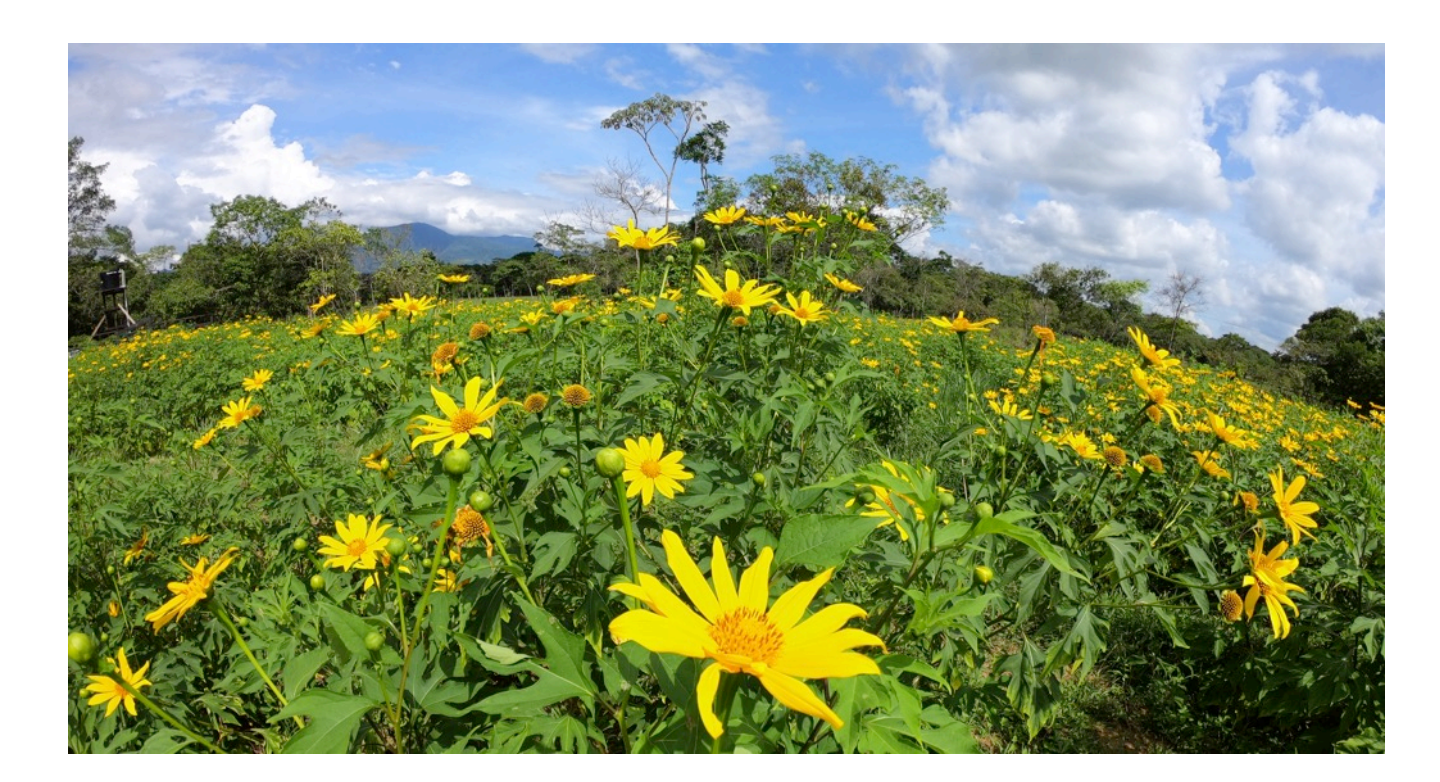

## **Objective**

To determine the phenotypic diversity of *Tithonia* diversifolia in Colombia and Mexico, and recognize its productivity and socio-economic potential in cattle systems.

# **Materials and Methods**

#### **Genetic diversity**

## **References**

**Figure 2.** Agarose gel showing the amplification products for the molecular markers of T. diversifolia. A) ISSR (GA) 8YT, B) Cytochrome P450 CYP1A1F / heme2B6.

DM: dry matter; EE: extract ether; ADF: Acid detergent fiber; NDF: neutral detergent fiber; CP: Crude protein; P: Phosphorus; Ca: Calcium; Zn: Zinc; Fe: Iron.

#### **Genetic diversity**  Localization

Stocking rate, milk production, and compositional quality milk.

## **Results and discussion**

**Figure 6.** Stocking rate (animal per hectare) with and without the use of *T. diversifolia.* 

Benefit / Cost ratio **Figure 7**. Cost-benefit ratio in milk production in systems with and without *T. diversifolia* 

Internal rate of return, had values of 3.40 and -0.10 with a benefit/cost ratio of 3.20 and 0.74 ( $p$  <0.05), favoring a higher level of employment generation (4.3 and 0.6 per ha per year, respectively), and 9% more of gross profit in systems with Tithonia (40 vs. 49%).

## **Conclusion**

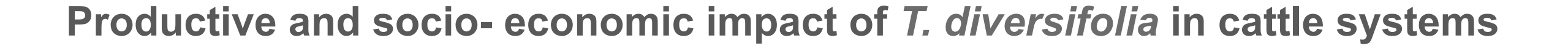

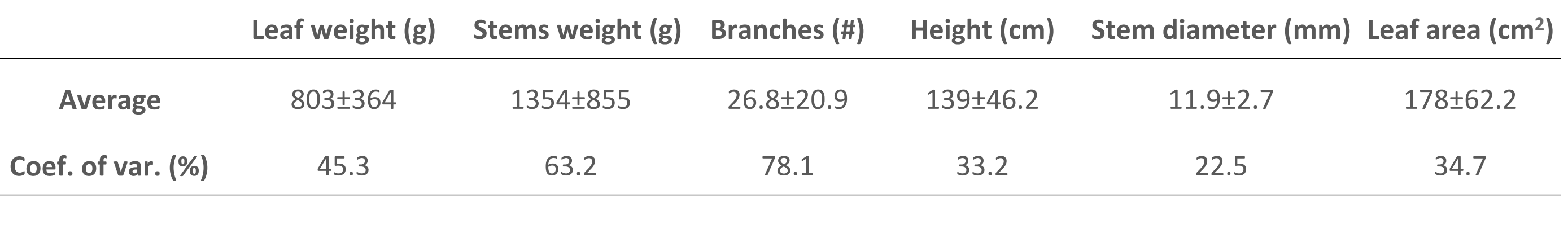

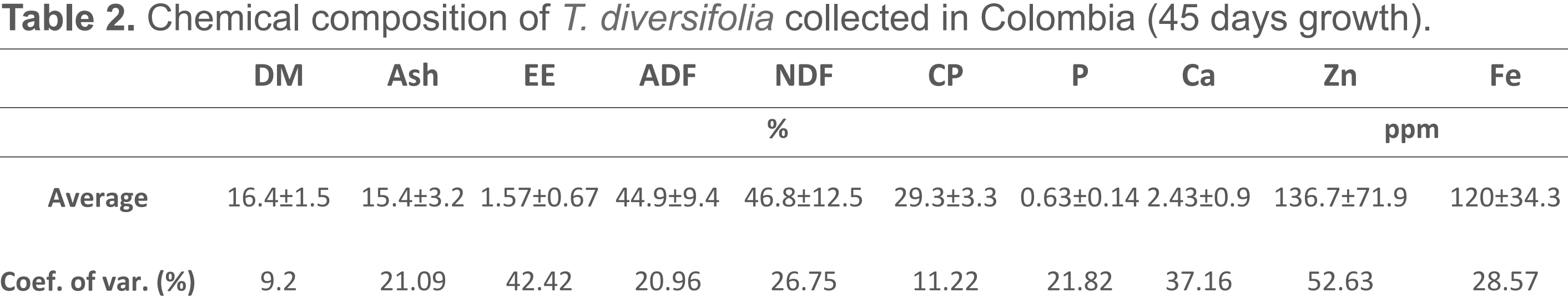

**Table 1.** Morphological characteristics of *T. diversifolia* collected in Colombia (45 days growth).

#### **Productive impact of** *T. diversifolia* **in cattle systems**

**Figure 1**. Collection sites of *T. diversifolia* 

- Molecular markers: Cytochrome P450 and ISSRs (Yamanaka *et al.,* 2003), and amplification of the ITS region of ribosomal DNA using the oligos ITS1 5 '-3' and ITS4 5 '- $3')$
- Conglomerate analysis (Yeh *et al.,* 1999) and genetic structure evaluation (Pritchard et al., 2000). Analysis in R-Studio software (POPGEN; R-Studio Team, 2018).
- Multivariate statistical analysis in chemical and morphological evaluations (PCA).

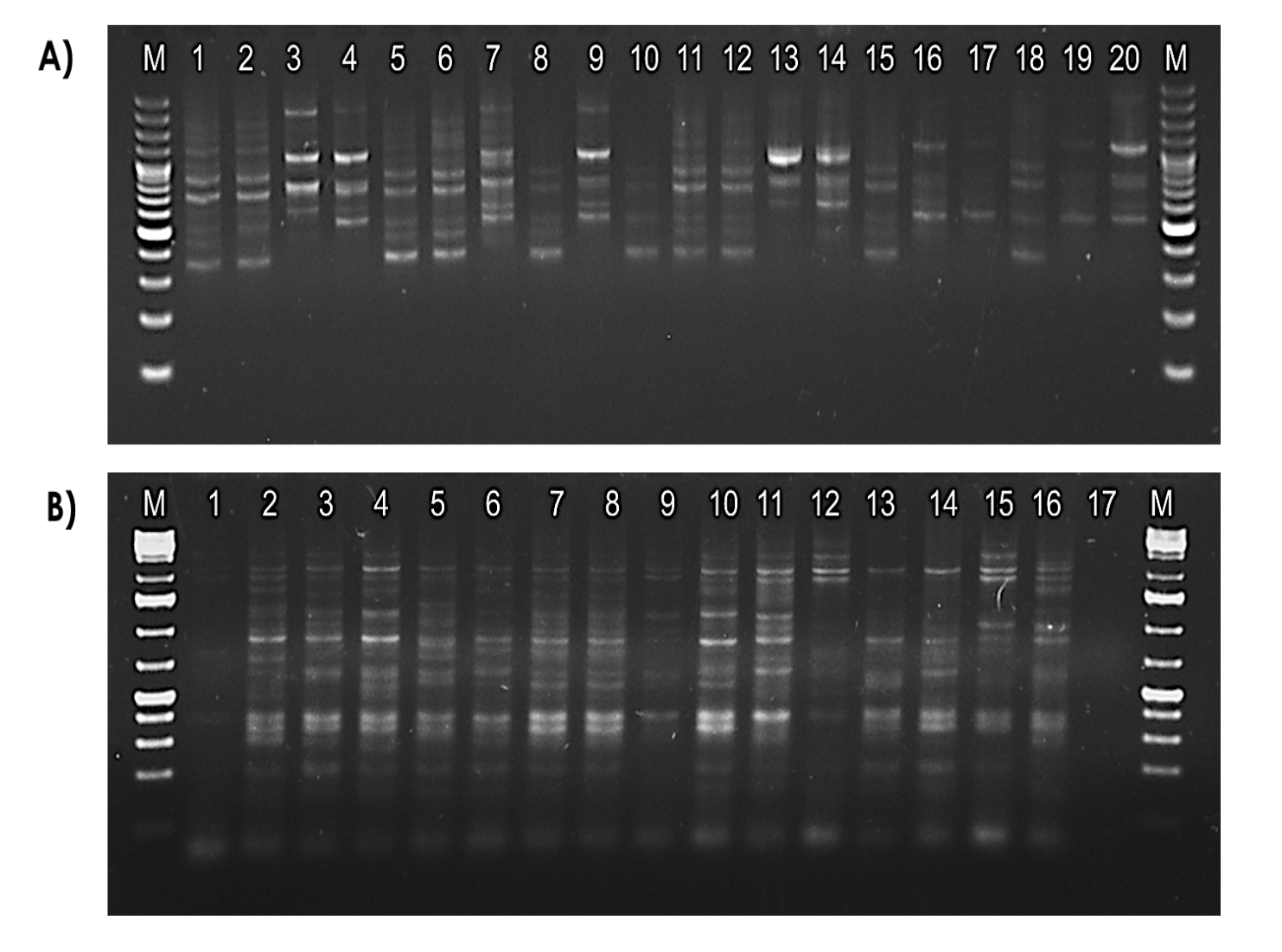

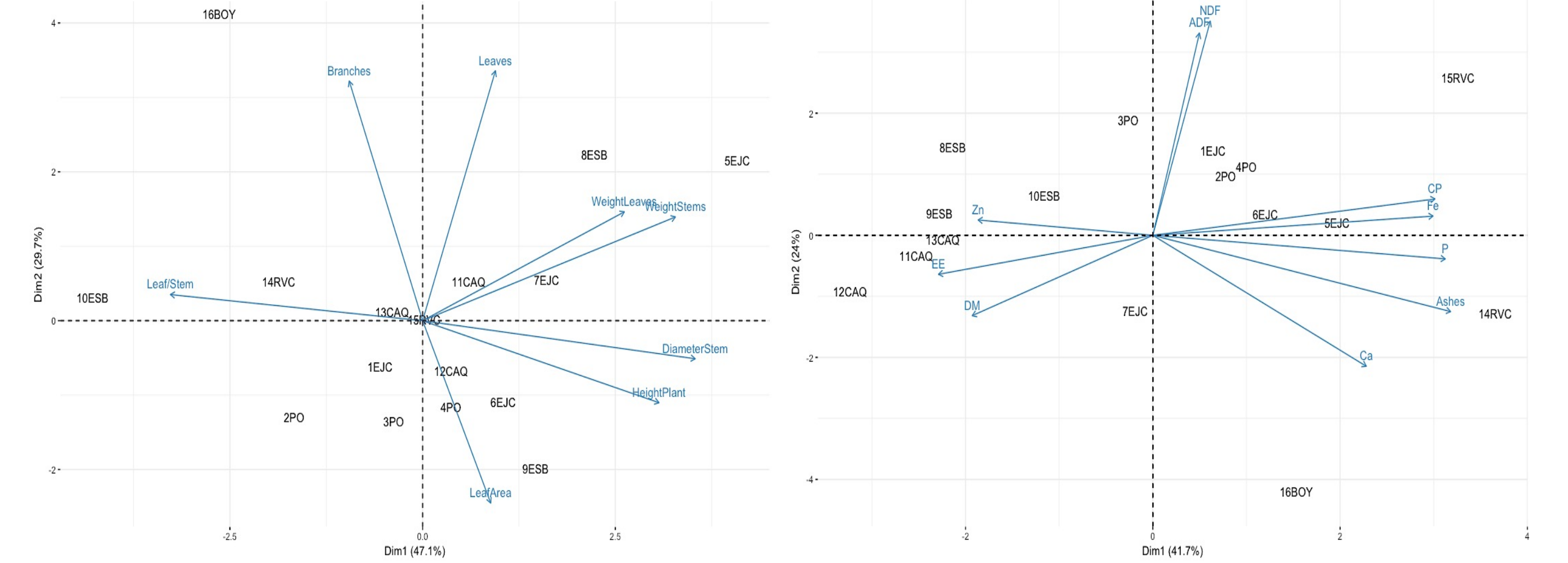

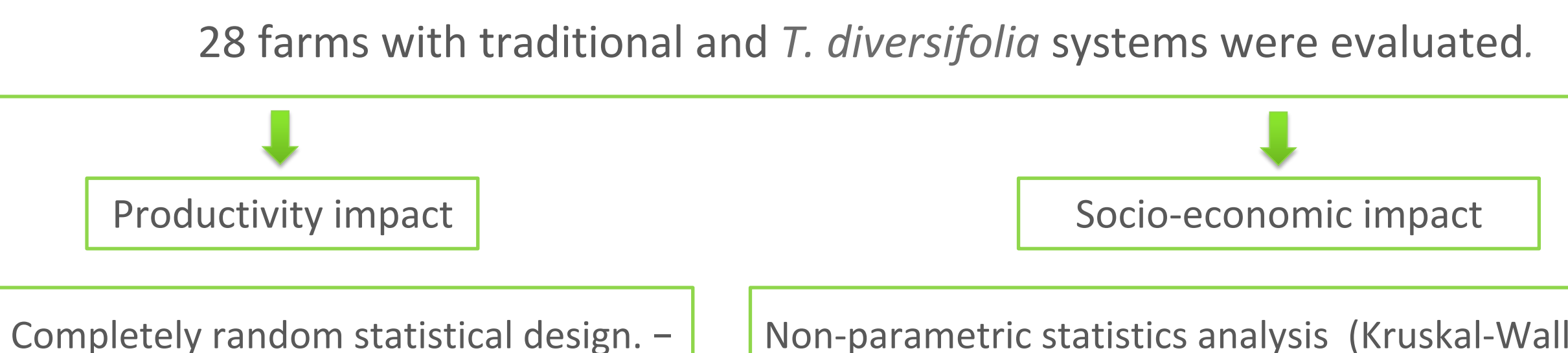

Non-parametric statistics analysis (Kruskal-Wallis test). -Internal rate of return, benefit/cost ratio, and employment generation.

**Morphological and chemical characteristics in collections of** *T. diversifolia*

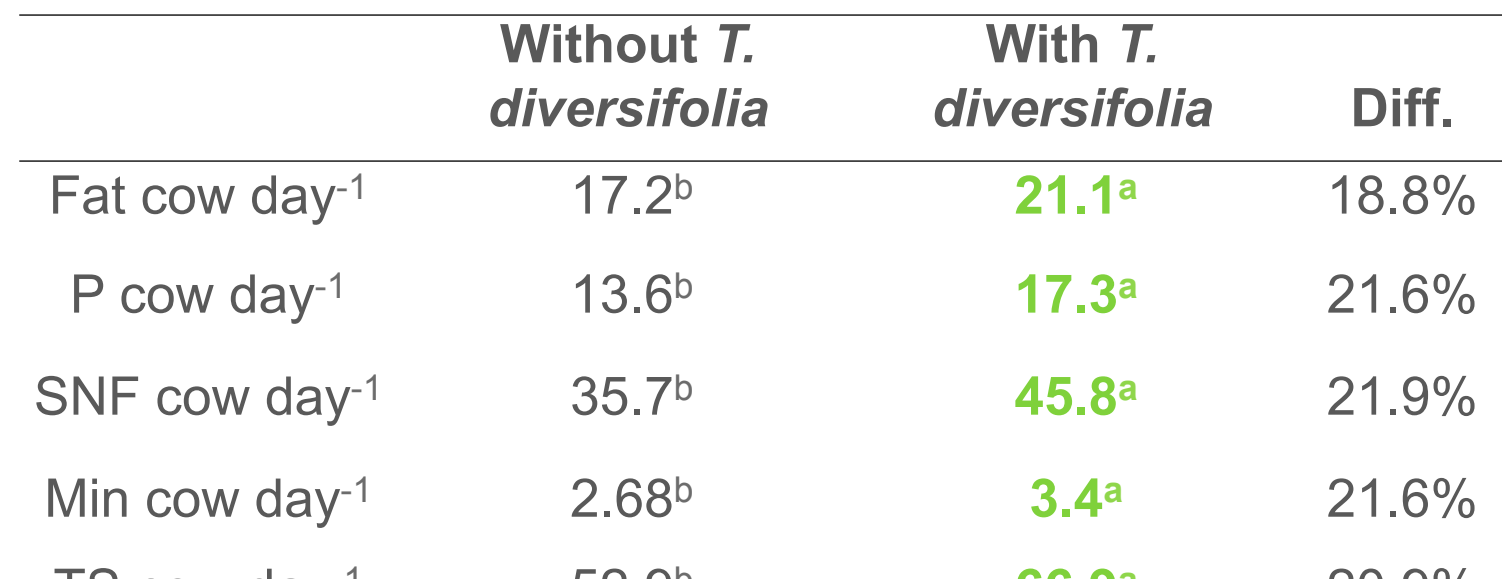

TS cow day-1 52.9b **66.9a** 20.9%

P: protein; SNF: solids not fat; TS: total solids; Min: minerals. *P*<0.05

Systems with *T. diversifolia* can partially replace commercial feeds, approximately 15% of dry matter, in a total diet to dairy cows without any change in milk yield and composition, and intake (Ribeiro *et al.,* 2016).

**Table 3.** Effect of the offer of *T. diversifolia* on the production of bovine milk solids (g).

**Socio-economic impact of** *T. diversifolia* **in cattle systems**

The increase of the production and solids in milk is due to the offer of nutrients such as protein and soluble carbohydrates, as well as the low fiber that increases the intake of dry matter and its degradability (Gallego-Castro et al., 2017).

The Shannon information index (I) was 0.130 to 0.67, with a mean genetic diversity of 0.4320  $\pm$ 0.2267 indicating the high polymorphism through the loci.

Five eco-regions in Colombia. 25 collection sites in Colombia Six collection sites in Mexico.

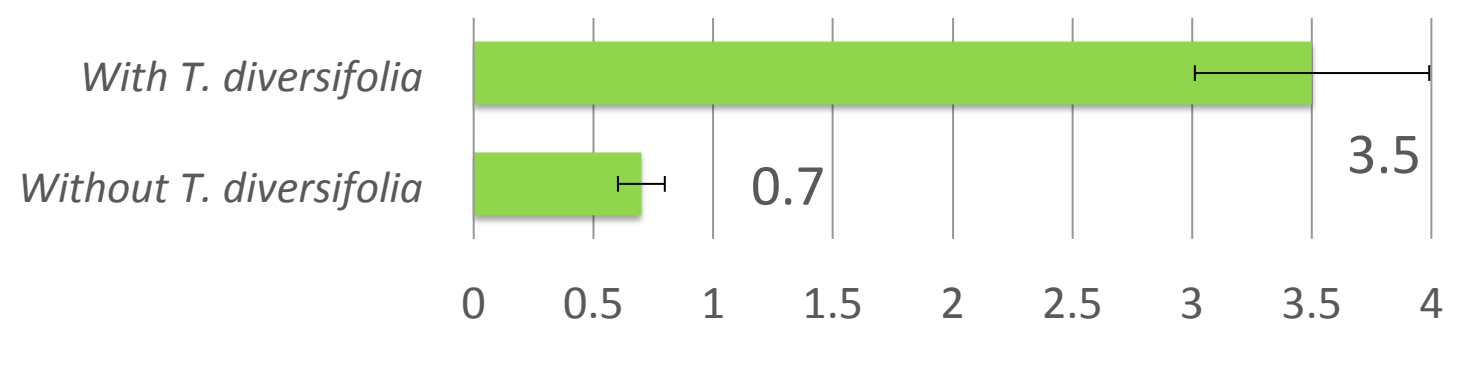

Stocking (UA ha-1) UA: Animal unit  $= 450$  kg

**Figure 5**. Milk productivity in systems with and without use of *T. diversifolia* 

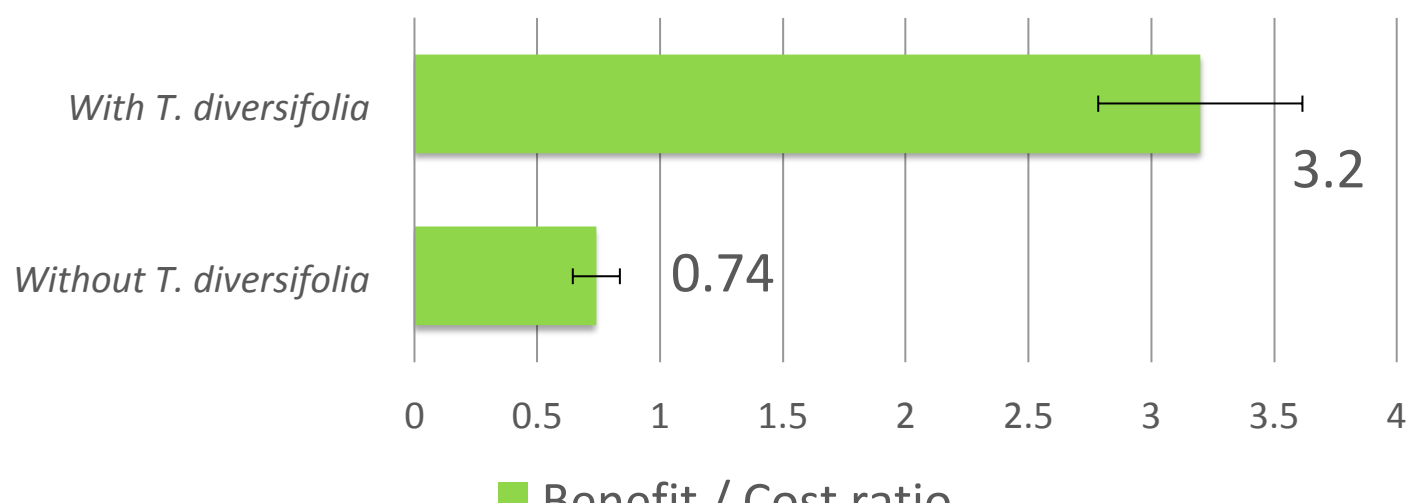

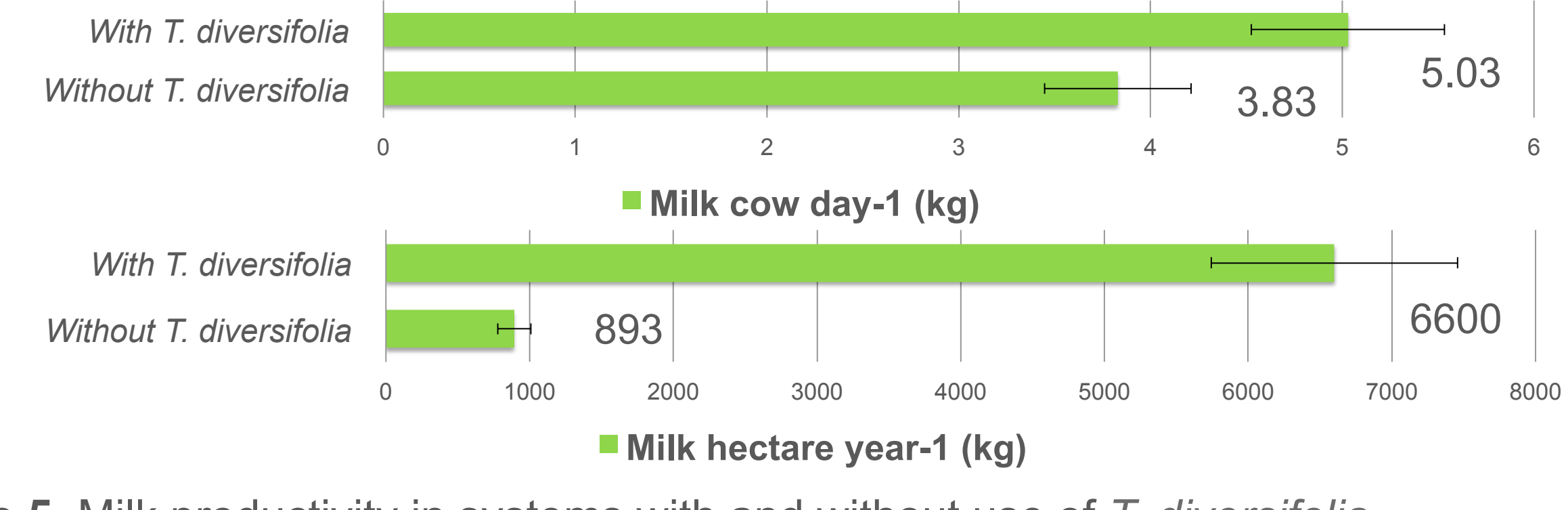

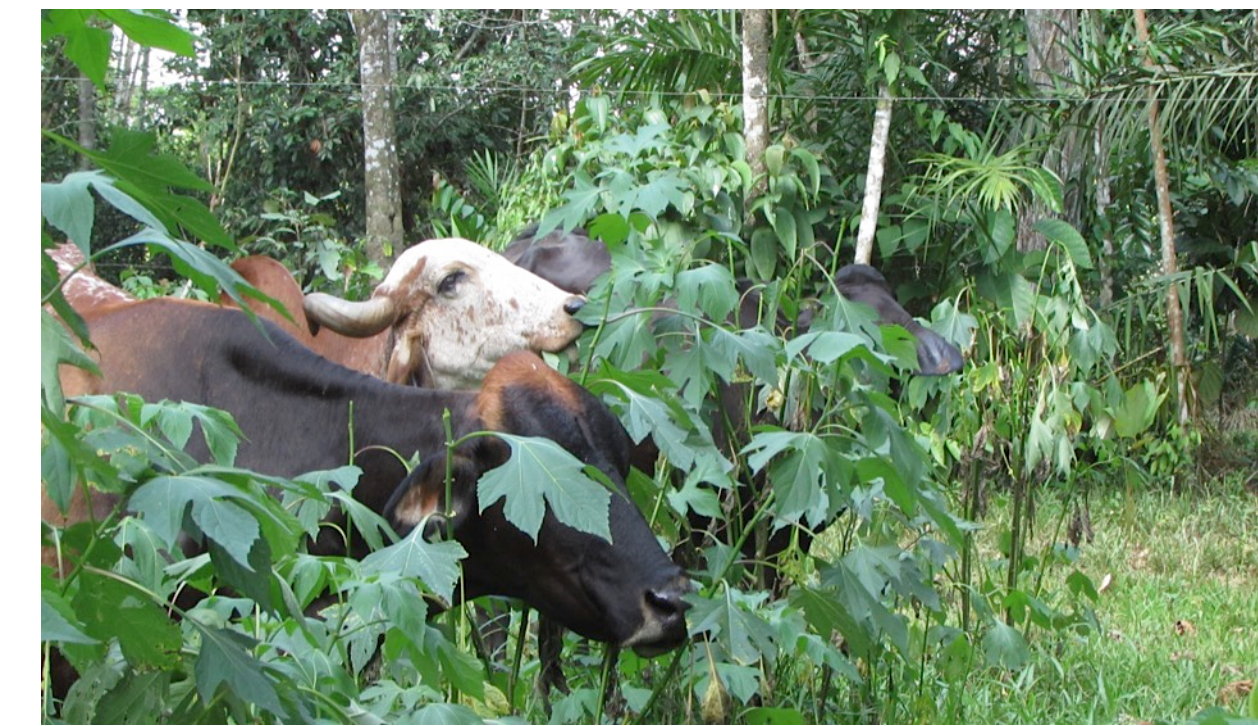

Silvopastoral system *with T. diversifolia* 

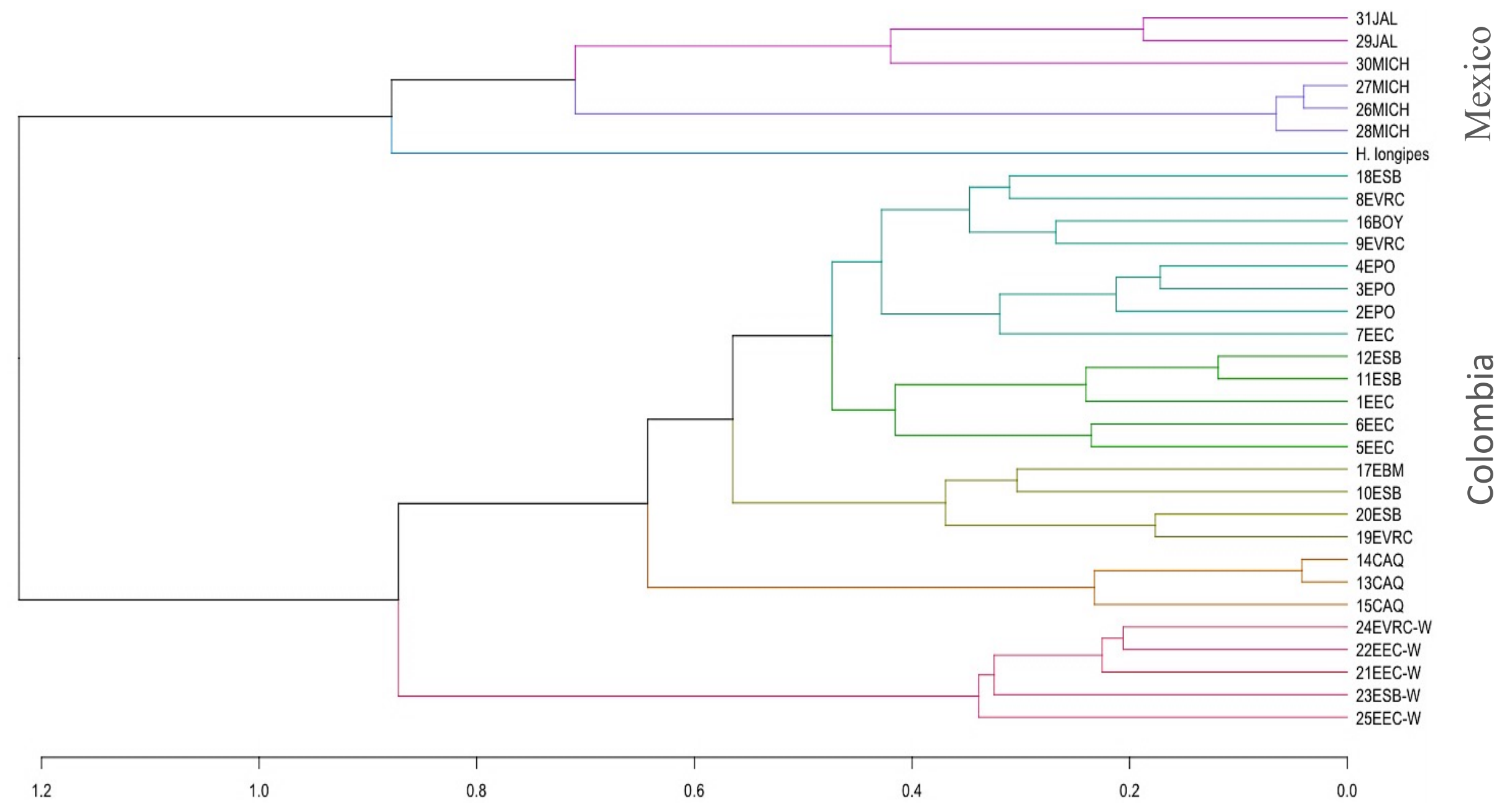

**Figure 3.** UPGMA dendrogram for the 31 collections of *T. diversifolia* from Mexico and Colombia (index of dissimilarity of Dice, high correlation coefficient (0.87) and agglomeration coefficient (0.8)).